# **LOOS: A Tool for Making New Tools for Analyzing Molecular Simulations Tod D. Romo, Akshara Sharma, Louis G. Smith, and Alan Grossfield** † University of Rochester Medical School, Rochester, NY, USA University of Pennsylvania School of Medicine, Philadelphia, PA, USA

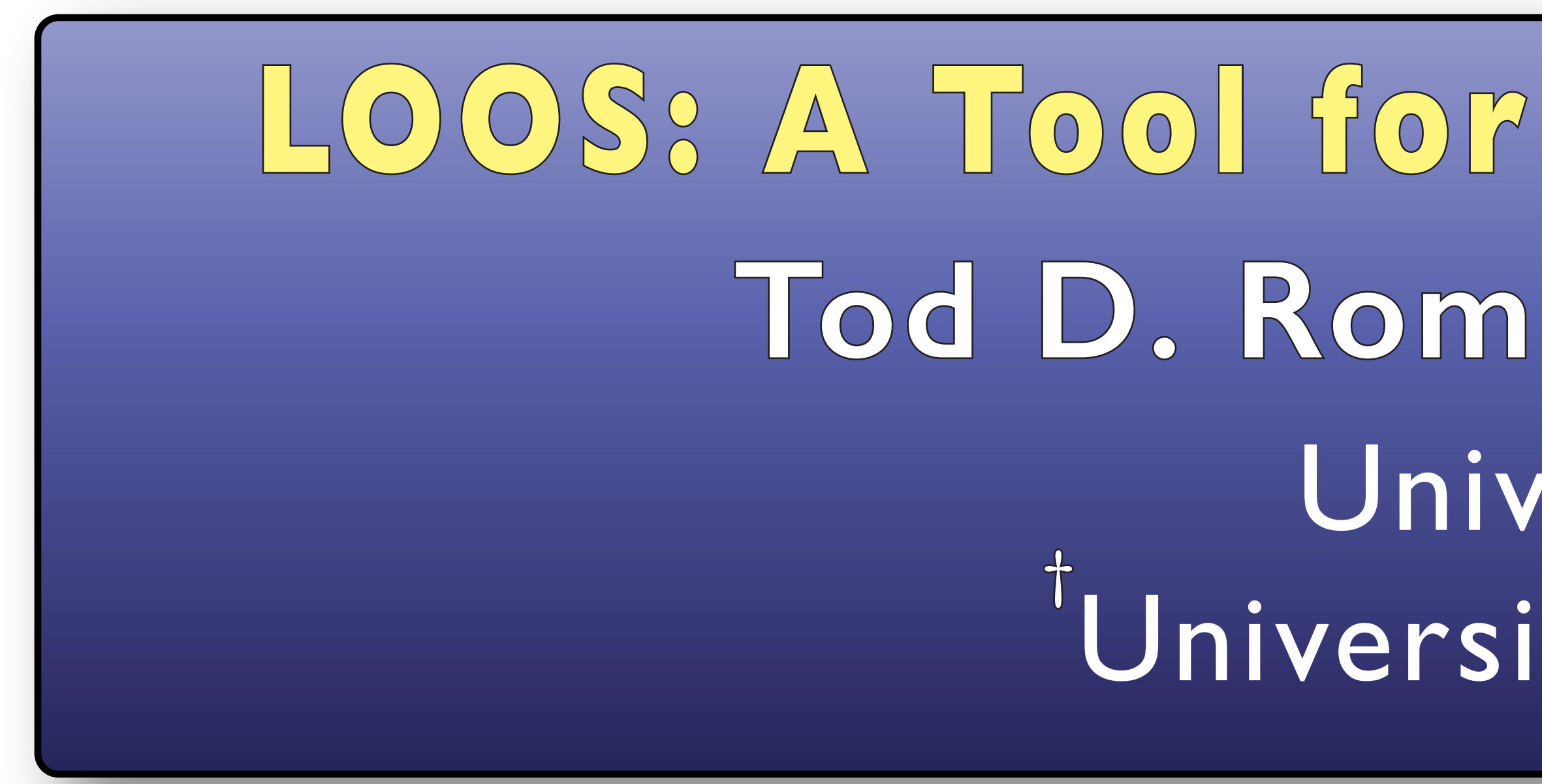

- Molecular simulations have unmatched resolution in time and space
- Need better analysis tools to extract maximum value
- **Most projects require custom code**
- ▪Data analysis is an interative process
- **Rapid development is key**

**Transition Contacts**

- Performance improvements - File formats ▪mmCIF/PDBx ▪MDTraj HDF5 Improved error messages

# **Analyzing Molecular Simulations**

## **LOOS Design Goals**

## ▪Github

- User and developer docs
- HowTo stories on GitHub wiki
- ◦Discussions for strategic conversations

solvate.py Build water around soluble molecules

- ◦Issues for bugs and feature requests
- ▪loos.maintainer@gmail.com

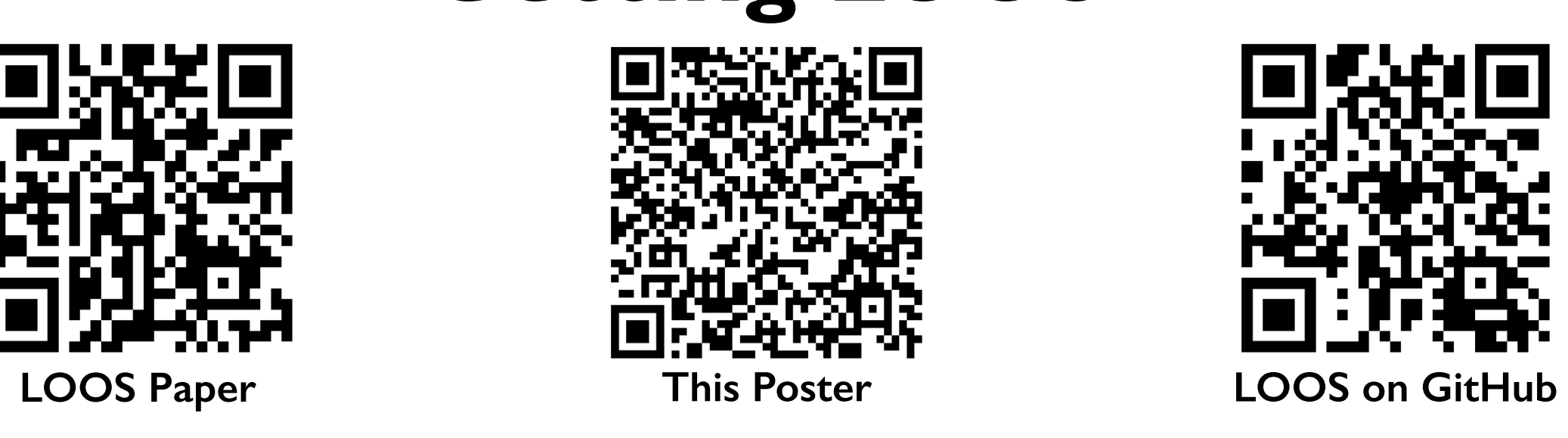

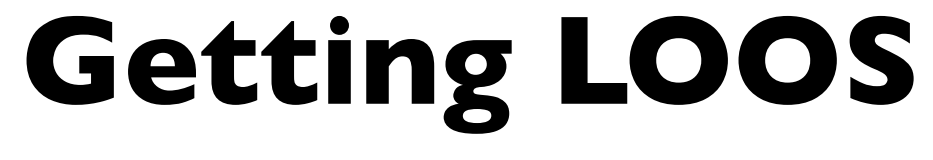

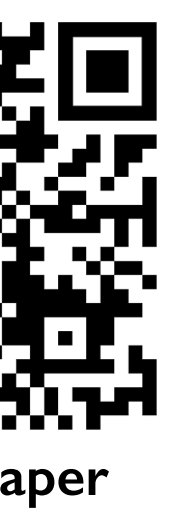

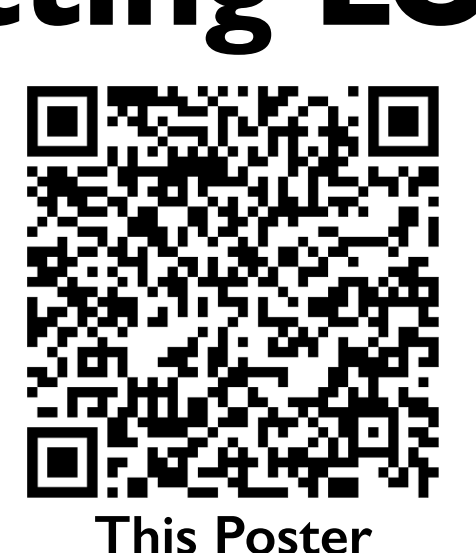

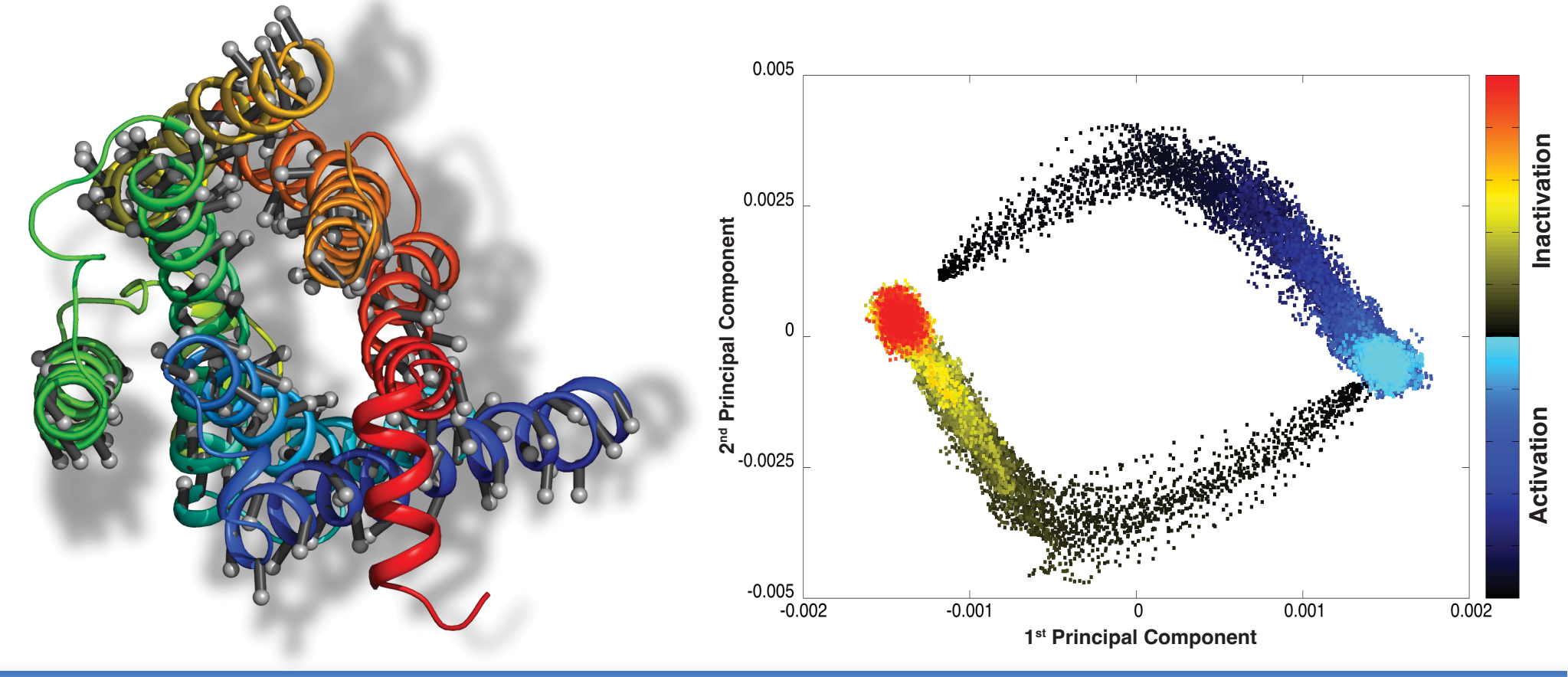

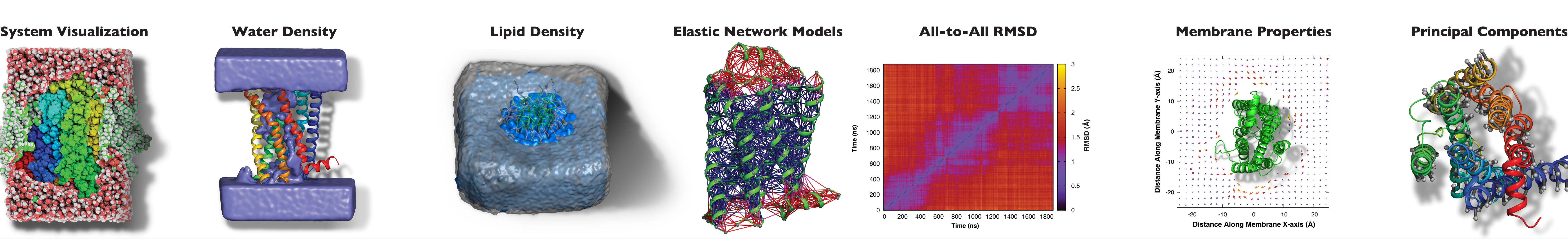

- C++ core
- Good object design makes code expressive
- **4 key classes means easy to learn**
- No memory management
- **EXTERN EXTERNA ISLE Atom selection identical to tool level**
- Python interface
- **Rapid application development**
- Easy code reuse
- **Interoperable with NumPy, SciPy, Scikit-learn**
- **Extensive documentation**
- **· Code level via doxygen**
- **Github wiki**

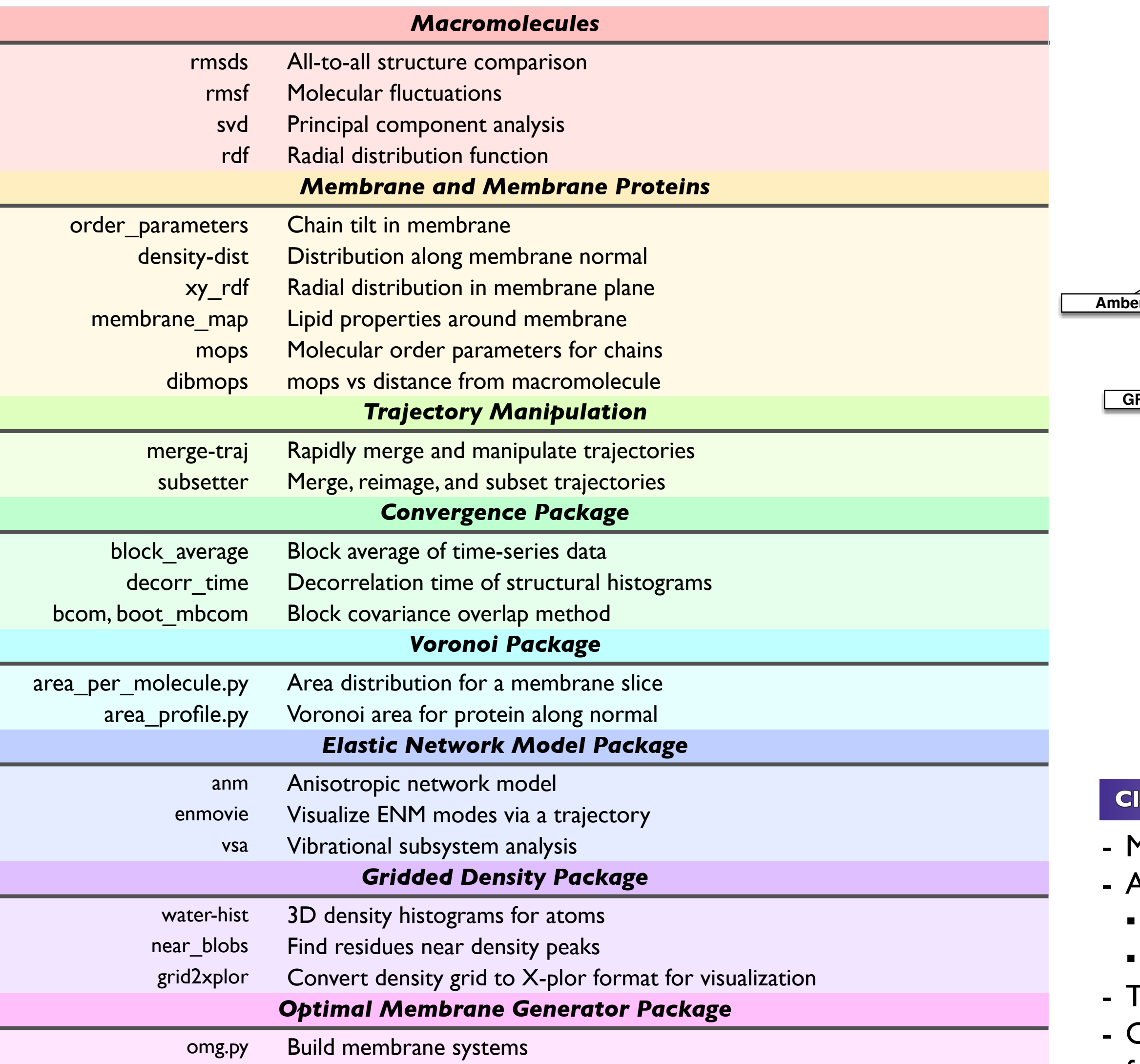

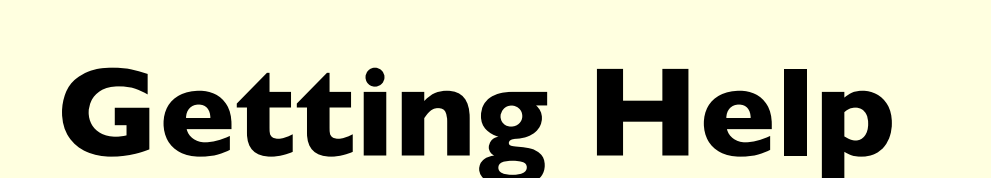

**Tools: custom software water-hist water-hist ANM/VSA (rebond) rmsds membrane\_map svd & porcupine transitions\_contacts**

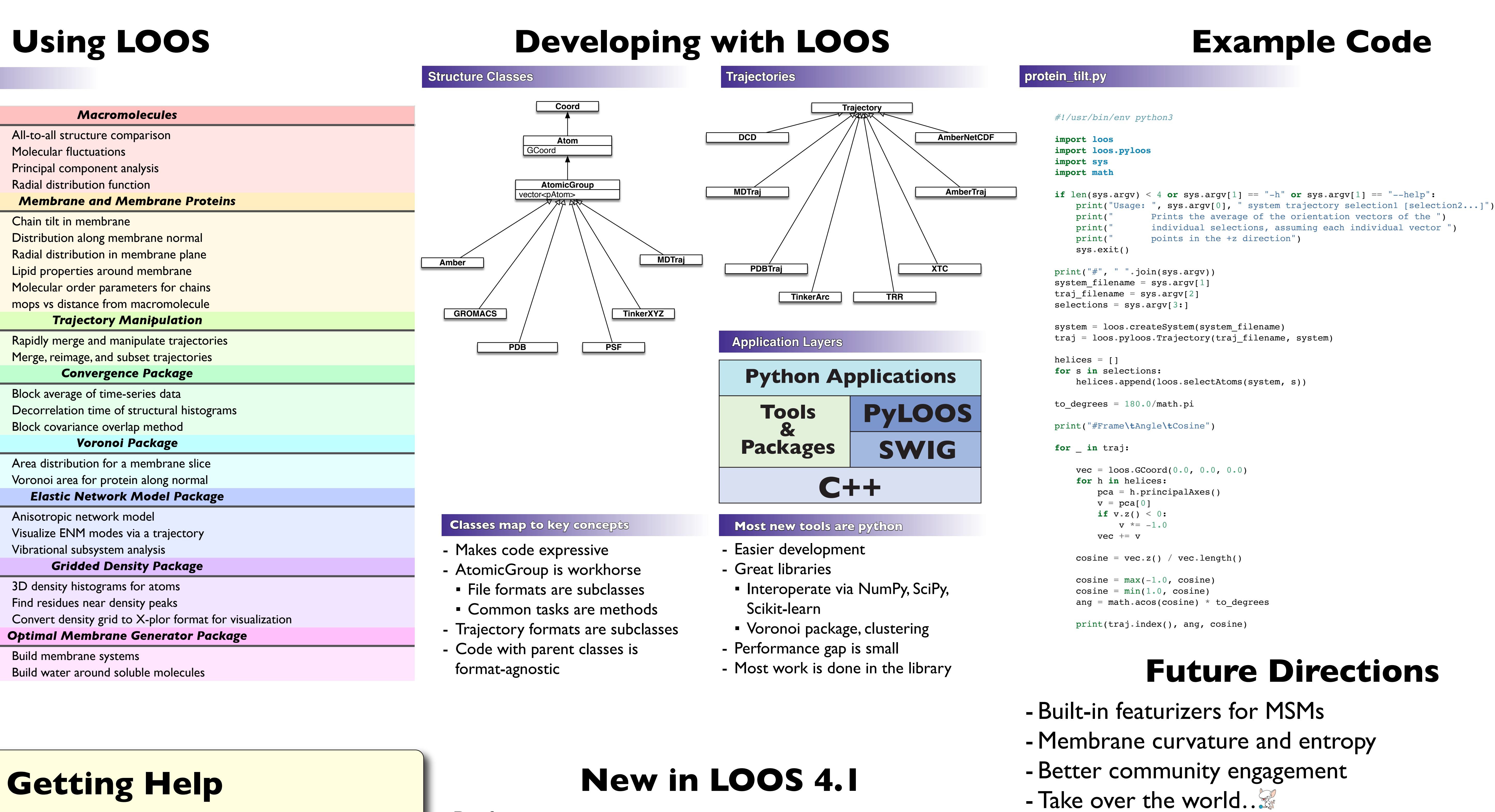

- Read all common file formats
- NAMD, Amber, GROMACS, TINKER, OpenMM, LAMMPS, MDTraj
- Programs don't care where files came from
- Reduce duplicated effort
- Improve reproducibility

- Powerful tools
- Unique functionality
- Convenient atom selection facility
- Highly scriptable
- Detailed documentation
- High performance
- **1-2 order of magnitude faster than VMD and MDAnalysis**
- Comparable to cpptraj

- Install via conda-forge or from source
- Linux and Mac
- Windows via WSL

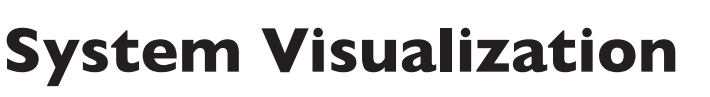

### **Package-agnostic**

### **Easy to use**

### **Easy to develop**

### **Available everywhere**

### **Example Tools**

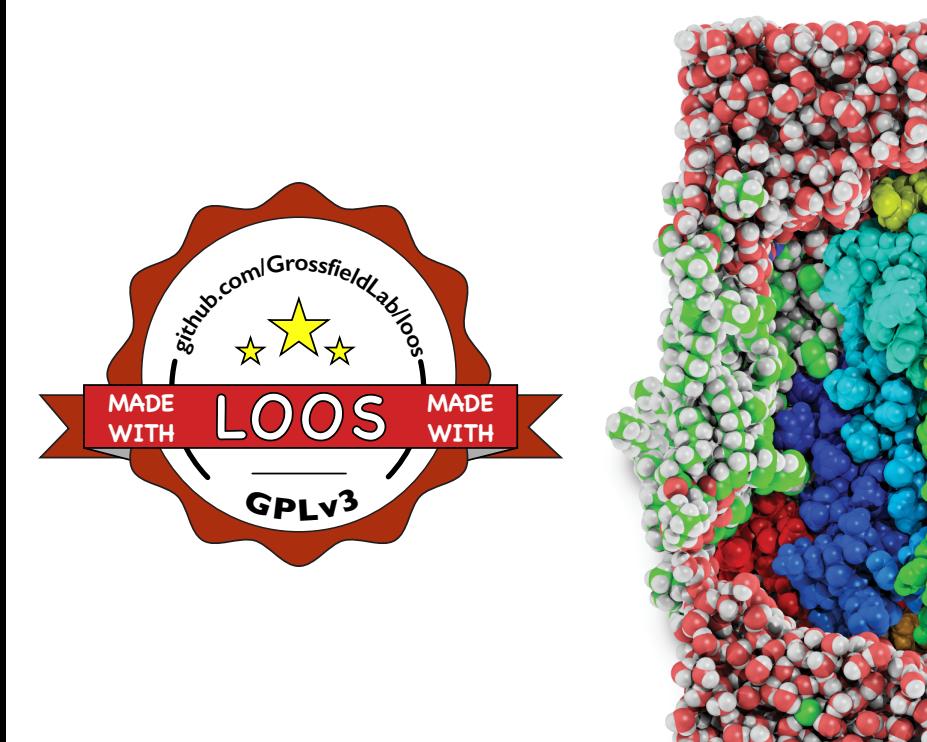

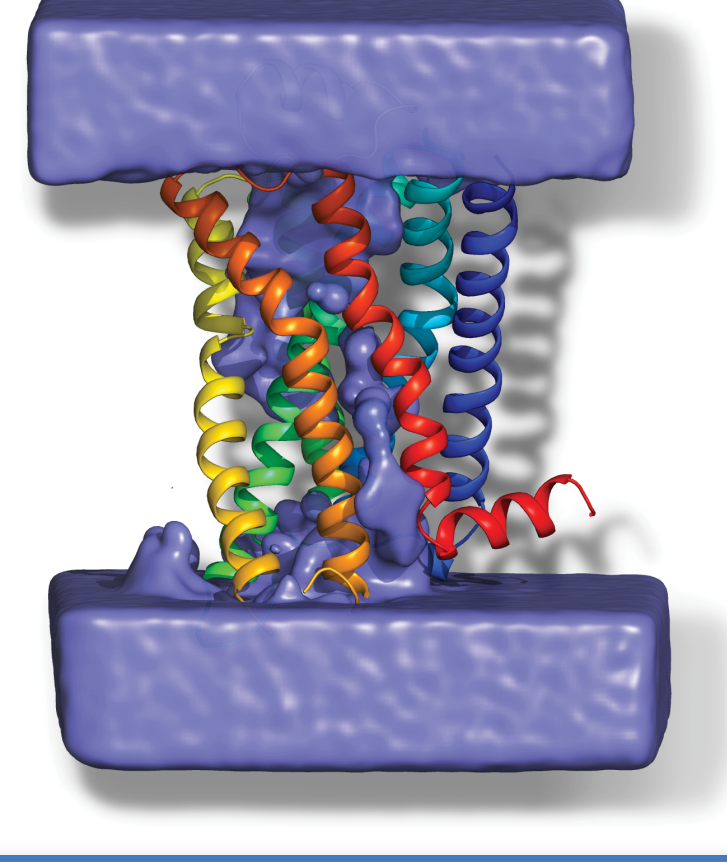